<<Dreamweaver MX2004 >>

<<Dreamweaver MX2004 ( )>>

, tushu007.com

- 13 ISBN 9787543759145
- 10 ISBN 7543759144

出版时间:2005-6-1

页数:354

字数:490000

extended by PDF and the PDF

http://www.tushu007.com

## <<Dreamweaver MX2004 >>

Flash Macromedia

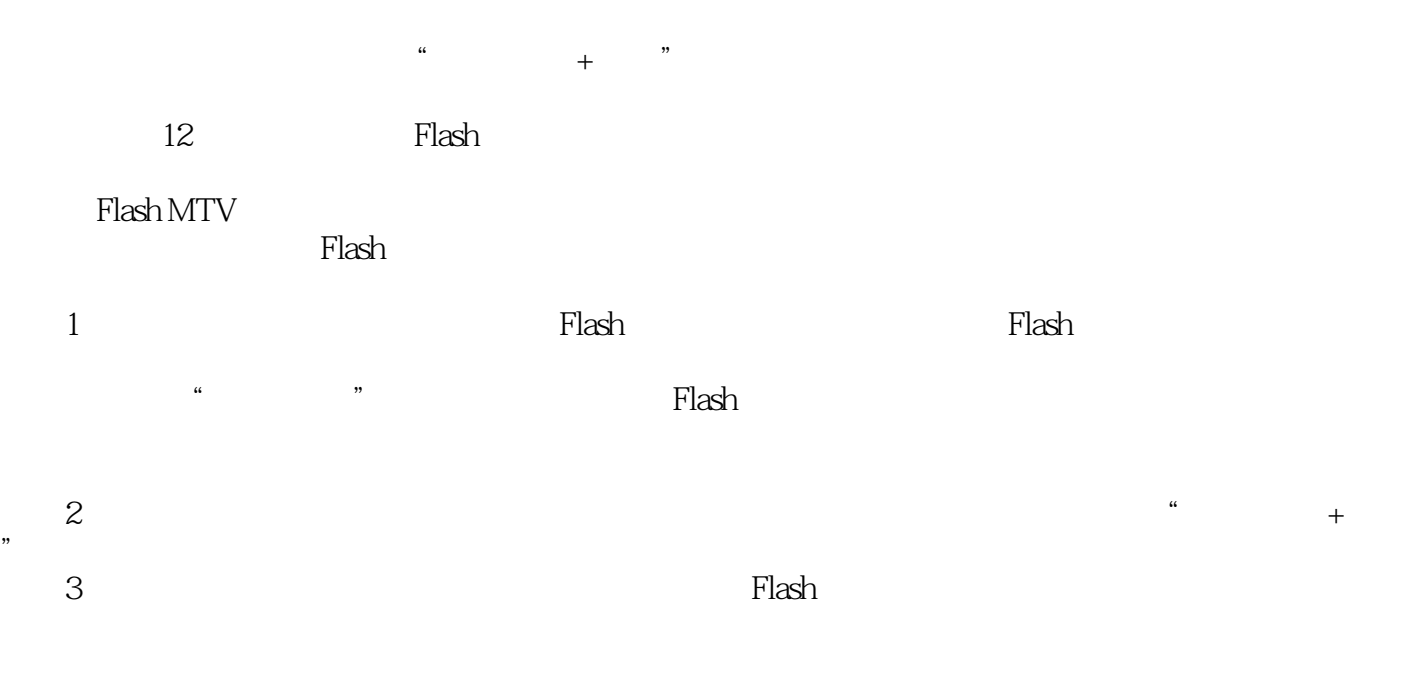

 $,$  tushu007.com

 $4\,$ 

, tushu007.com

## <<Dreamweaver MX2004 >>

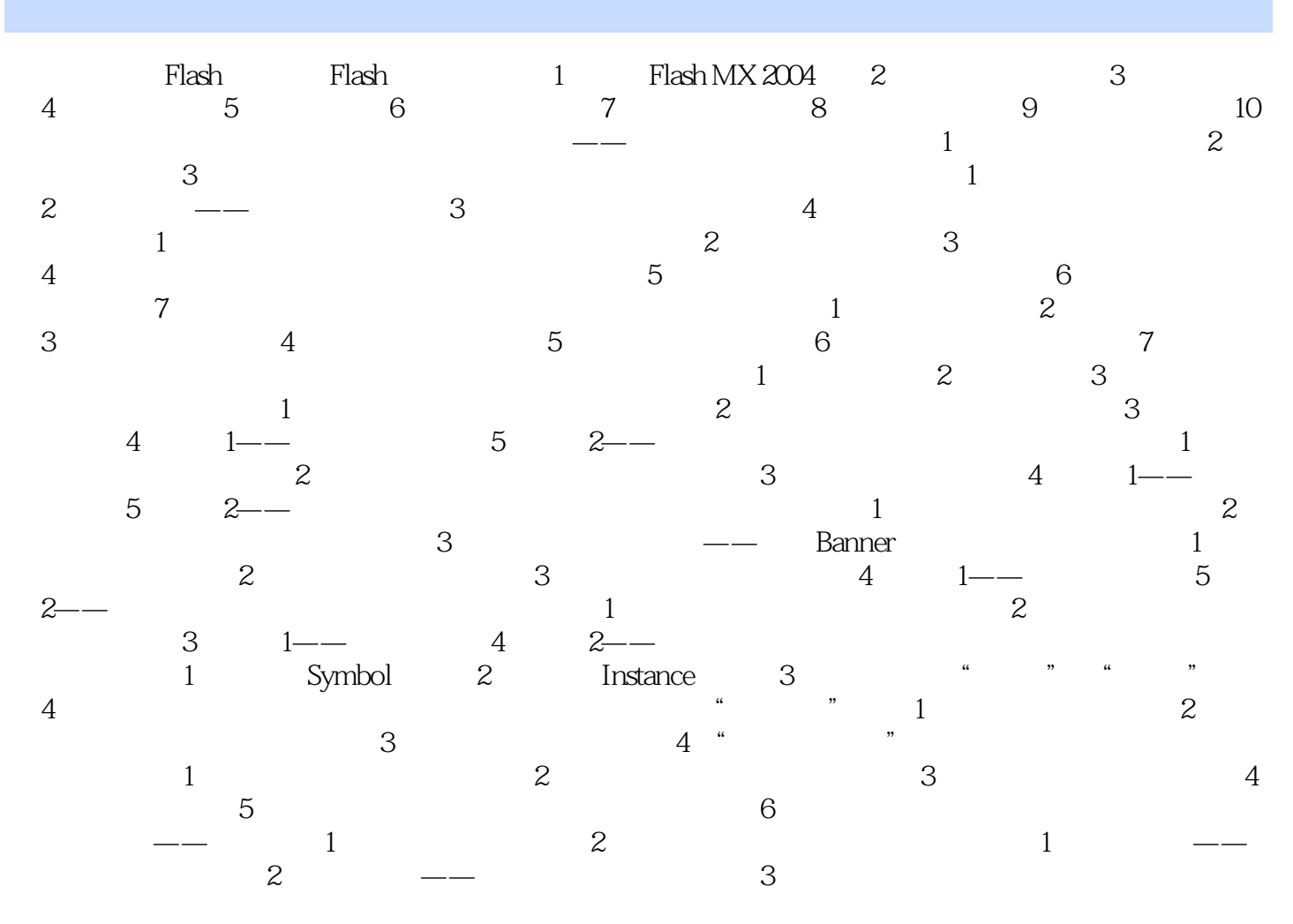

Flash MTV

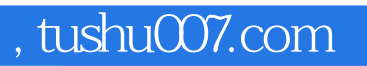

## <<Dreamweaver MX2004 >>

本站所提供下载的PDF图书仅提供预览和简介,请支持正版图书。

更多资源请访问:http://www.tushu007.com